## An example of using ChatGPT for database design based on Entity Relationship Diagram

An online shopping database has three entity types as shown on the ERD below. Design the database based on this ERD.

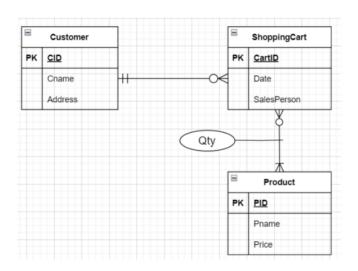

## **Online Shopping Cart**

Step 1: Describe the entities and their relationships in this ERD in words and submit to ChatGPT:

This database has three entity types. Customer entity type with attributes: CID, Cname and address where CID is the key attribute; ShoppingCart entity type with CartID, Date and Salesperson where CartID is the key attribute; and Product entity type with attributes: PID, Pname and price where PID is the key attribute. There is a 1:M relationship between Customer and ShoppingCart; and a M:M relationship between ShoppingCart and Product and this relationship has a relationship attribute Qty

## Step 2: ChatGPT reply:

To design a database for the online shopping scenario you described, you can use an Entity-Relationship Diagram (ERD). Here's the ERD design:

Entities and Attributes:

Customer:

CID (Primary Key)

Cname

Address

ShoppingCart:

CartID (Primary Key)

Date

Salesperson

Product:

PID (Primary Key)

Pname

Price

Relationships:

1-to-Many Relationship between Customer and ShoppingCart:

Each customer can have multiple shopping carts, but each shopping cart belongs to only one customer.

Add a foreign key "CustomerCID" in the ShoppingCart entity to represent this relationship.

Many-to-Many Relationship between ShoppingCart and Product (with Relationship Attribute "Qty"):

Each shopping cart can contain multiple products, and each product can be in multiple shopping carts.

To represent this many-to-many relationship with a relationship attribute, create a junction table, often called "ShoppingCartProduct."

ShoppingCartProduct:

CartID (Foreign Key)

PID (Foreign Key)

Qty

In this design:

The Customer entity represents information about the customers, including their unique CID.

The ShoppingCart entity represents individual shopping carts, with a unique CartID.

The Product entity represents products available for purchase, with a unique PID.

The relationships between these entities are represented as described above.

This design allows you to associate customers with their shopping carts, track the contents of each shopping cart (including product quantities), and link products to shopping carts effectively. The use of foreign keys ensures data integrity and supports efficient querying of the database for online shopping operations.

Step 3: Make sure the design is correct, and implement the design using MySQL.